## **KU 2021 "You" in YouTube Extension Challenge**

If you want tweet when you complete one of the challenges: "I found the "YOU" in YouTube #KellerU @KISDKellerU @dianacolby @pgelibrary" & you will be entered into the drawing.

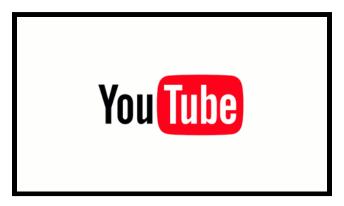

#### **CREATE & UPLOAD Challenge**

- Record a short video (using Camera, LOOM, Screencastify)
- Upload to your YouTube Channel

# ACCESSIBILITY FEATURE Challenge

- Turn on Closed-Caption
- Does it need to be edited---if so edit your closed-caption
- Play with the font & color feature of your closed-caption

### **GOOGLE SLIDE Challenge**

- Insert a YouTube
- Play with the different "Format options"

## APP SMASH YouTube with...Challenge

Select NearPod or EdPuzzle